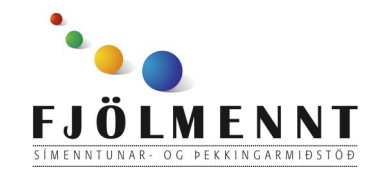

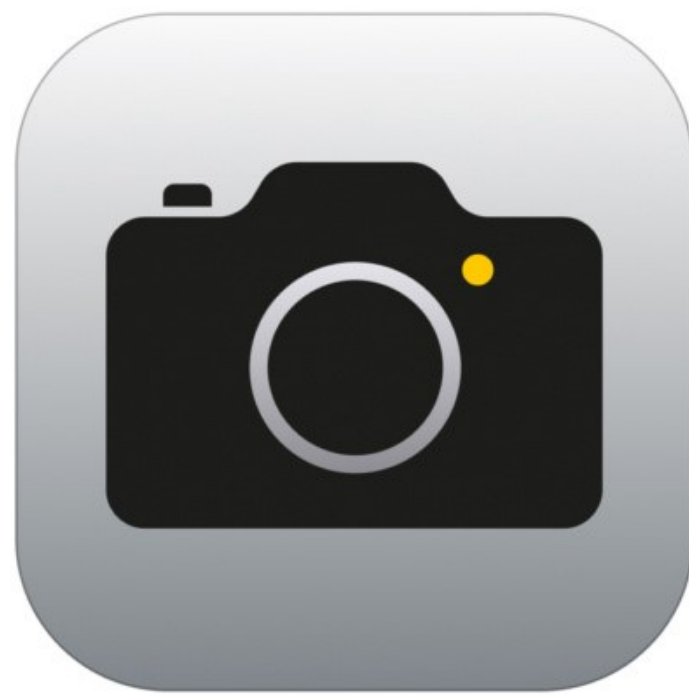

Camera / Myndavél í Samsung tölvu eða síma Leiðbeiningar á auðlesnu máli Unnið af: Helle Kristensen

### Í tölvunni: Í símanum:

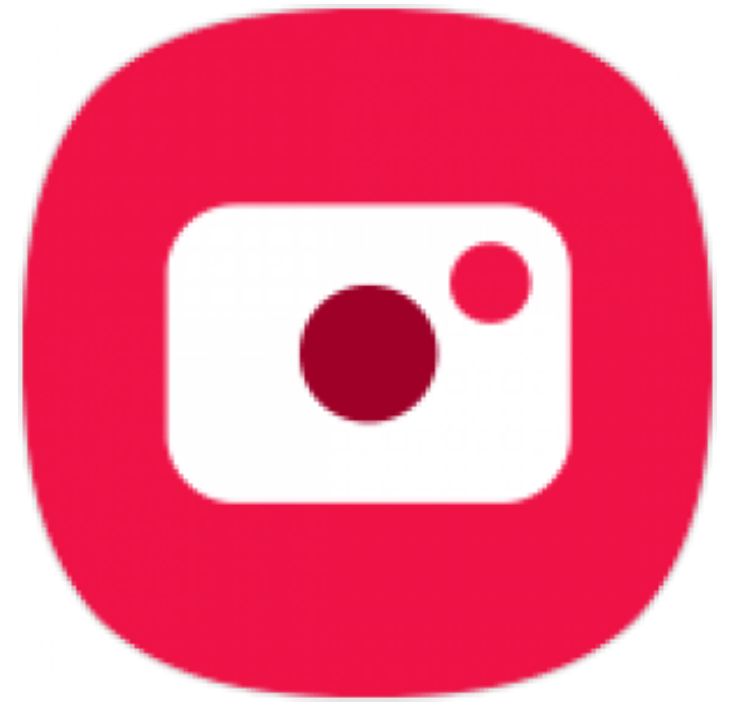

# **Camera Myndávél**

### Að opna myndavélina:

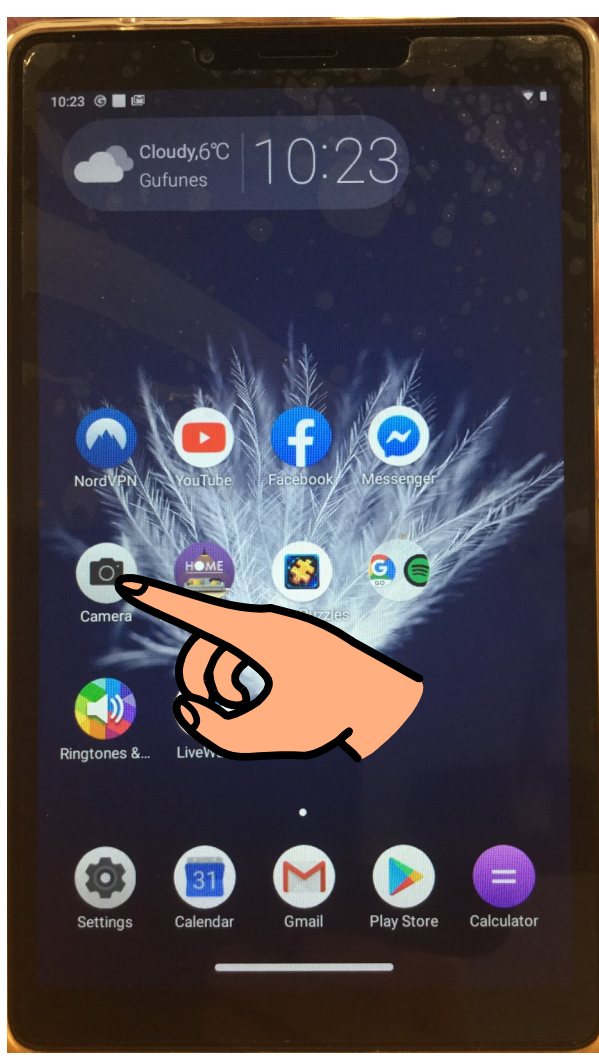

Camera / Myndavél í Samsung tölvu eða síma Leiðbeiningar á auðlesnu máli

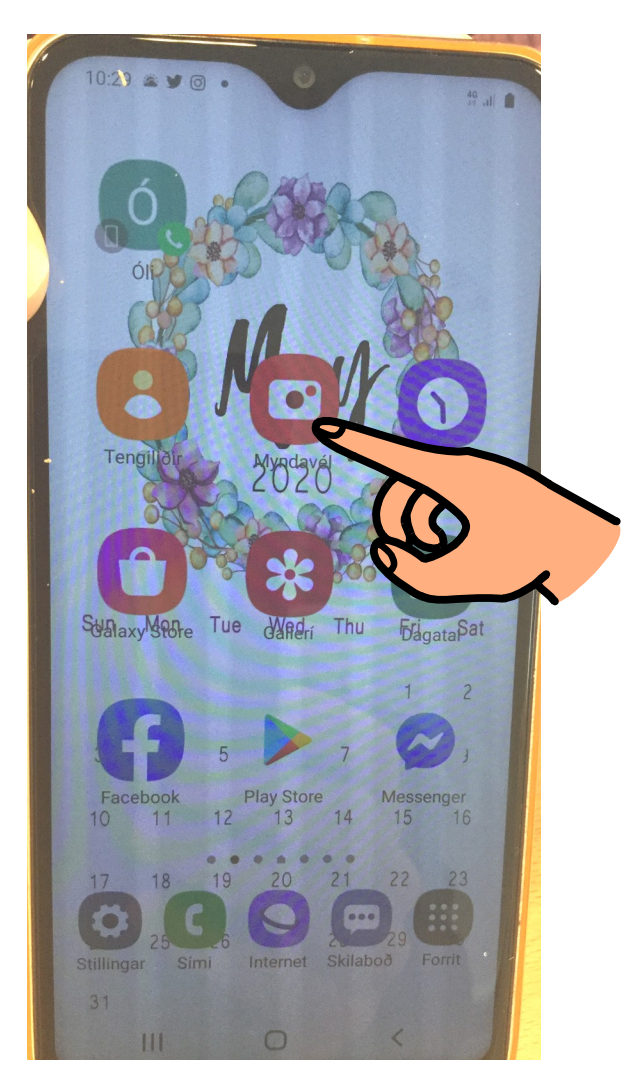

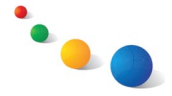

### Að taka mynd:

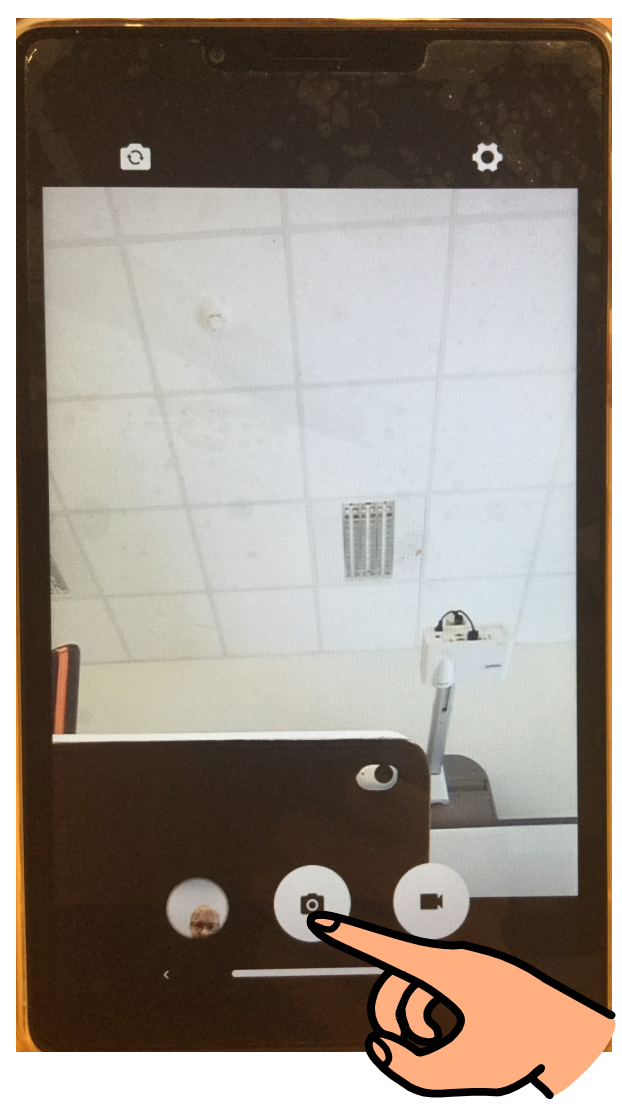

Camera / Myndavél í Samsung tölvu eða síma Leiðbeiningar á auðlesnu máli

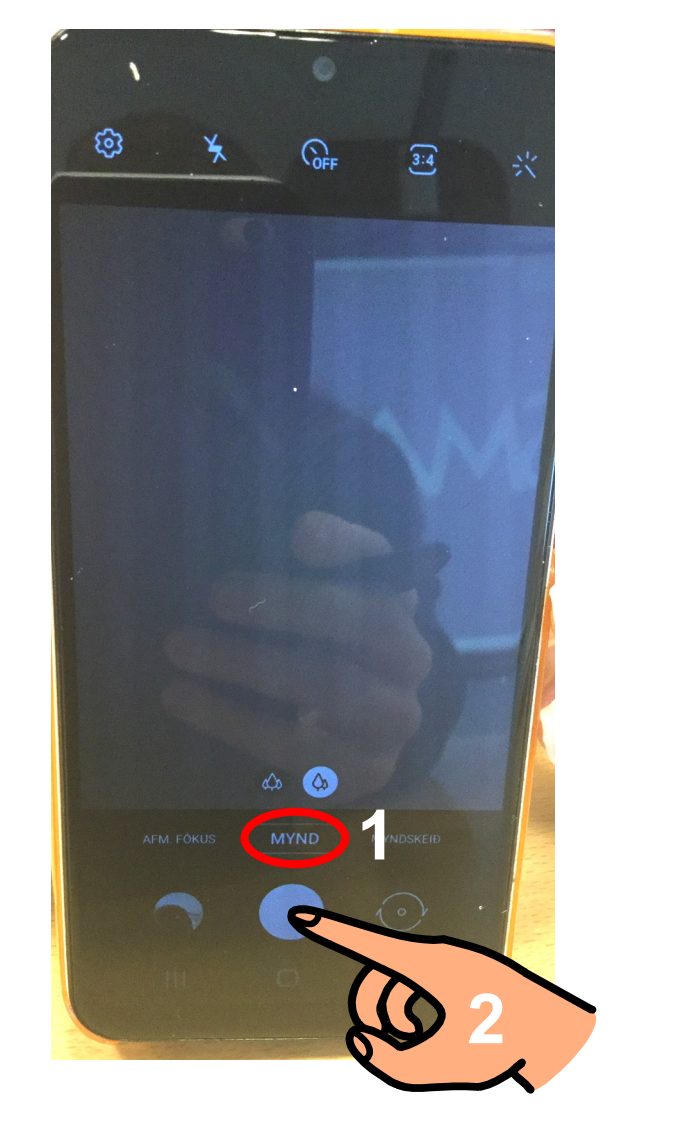

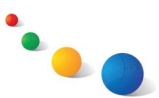

### Að skoða mynd:

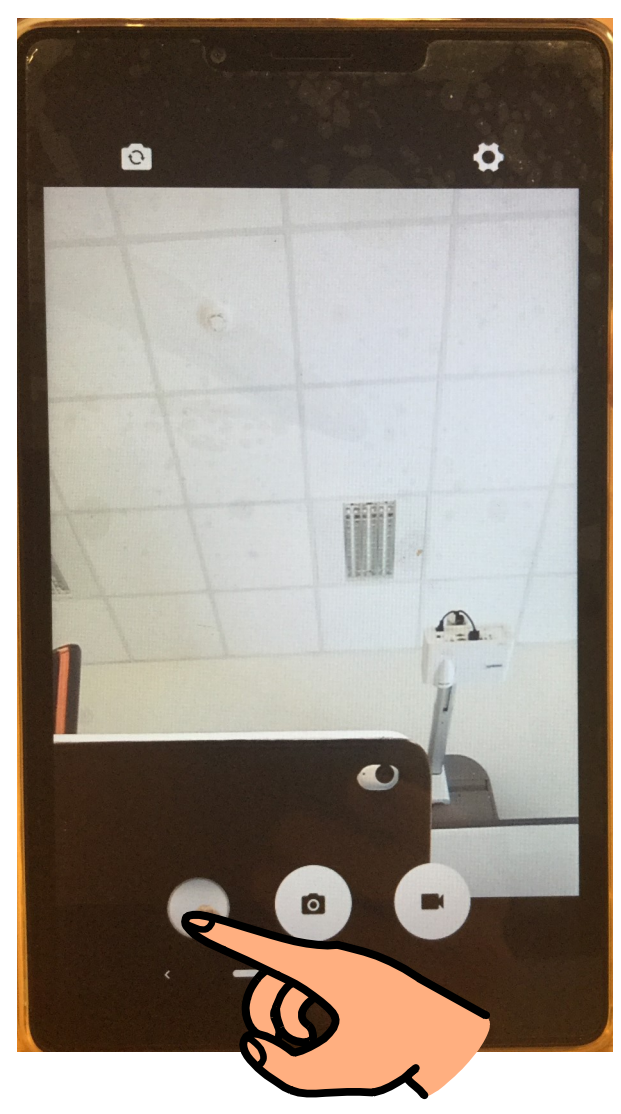

Camera / Myndavél í Samsung tölvu eða síma Leiðbeiningar á auðlesnu máli

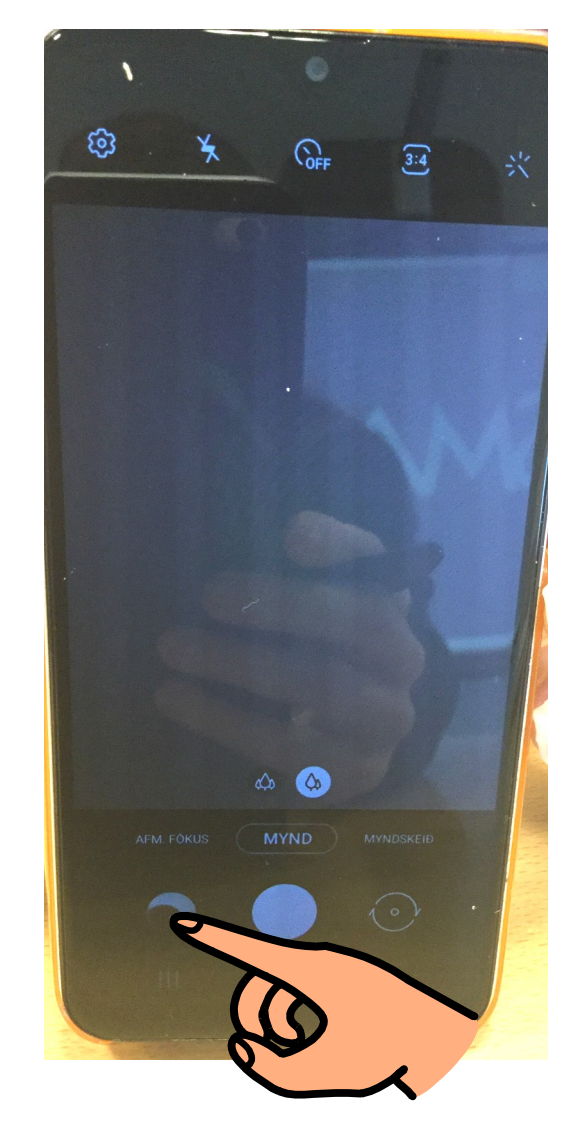

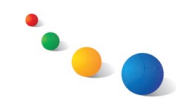

### 1. Að eyða mynd eða 2. fara tilbaka: Í tölvunni: Í símanum:

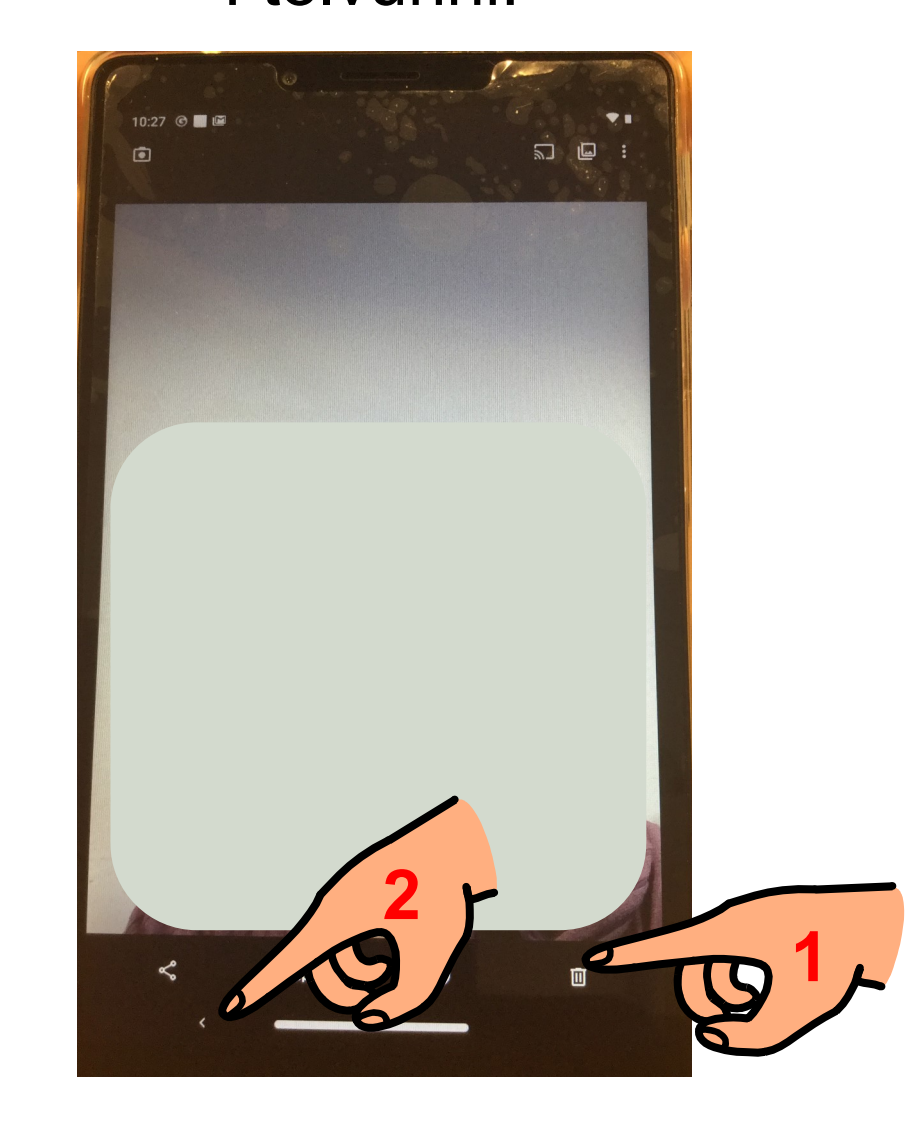

Camera / Myndavél í Samsung tölvu eða síma Leiðbeiningar á auðlesnu máli

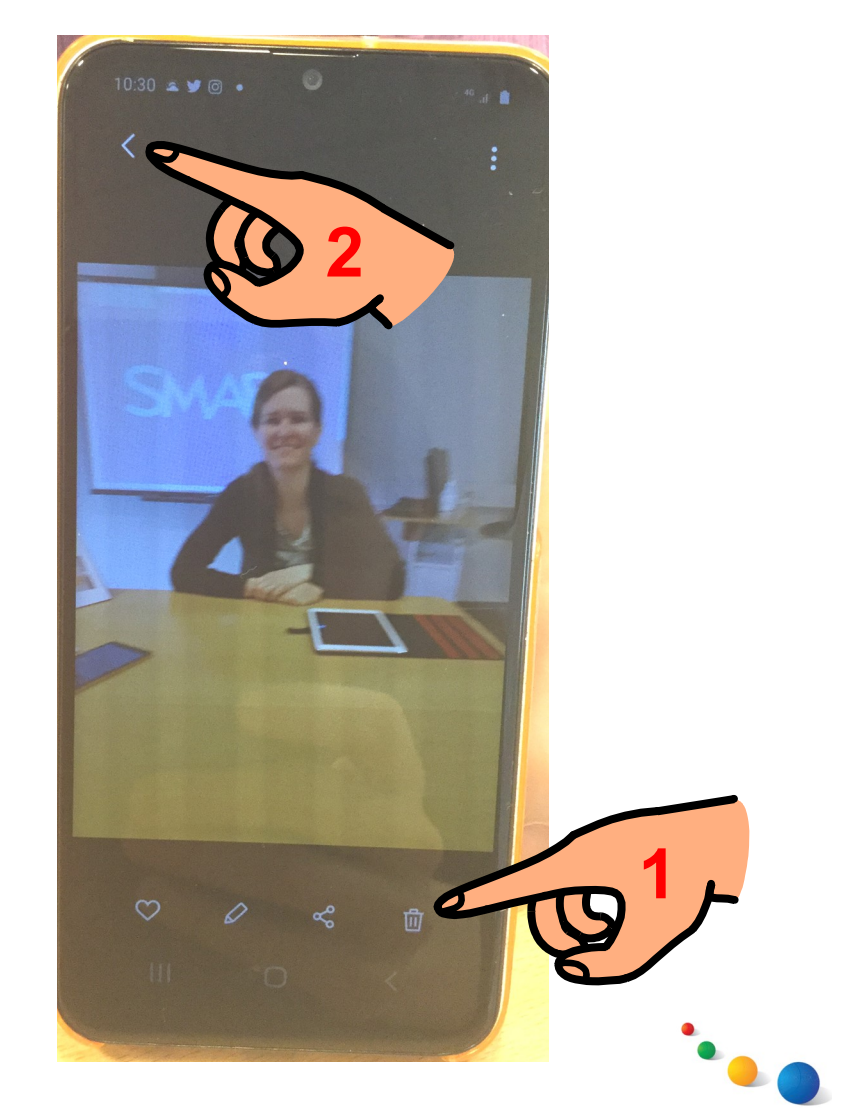

Að snúa myndavél (til þess að taka "sjálfu"): Í tölvunni: Í símanum:

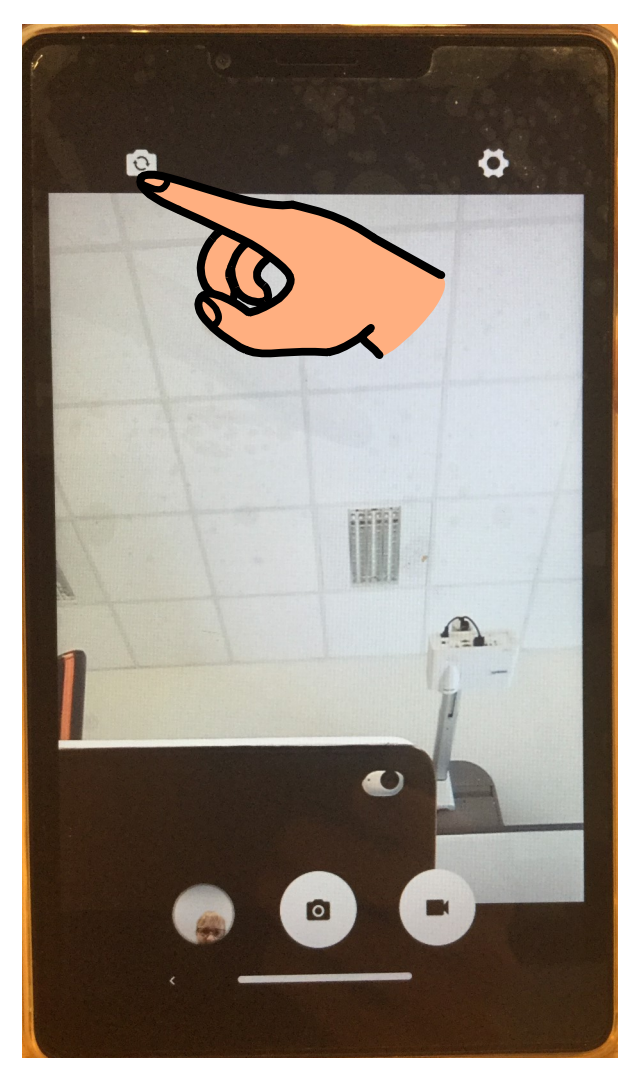

Camera / Myndavél í Samsung tölvu eða síma Leiðbeiningar á auðlesnu máli

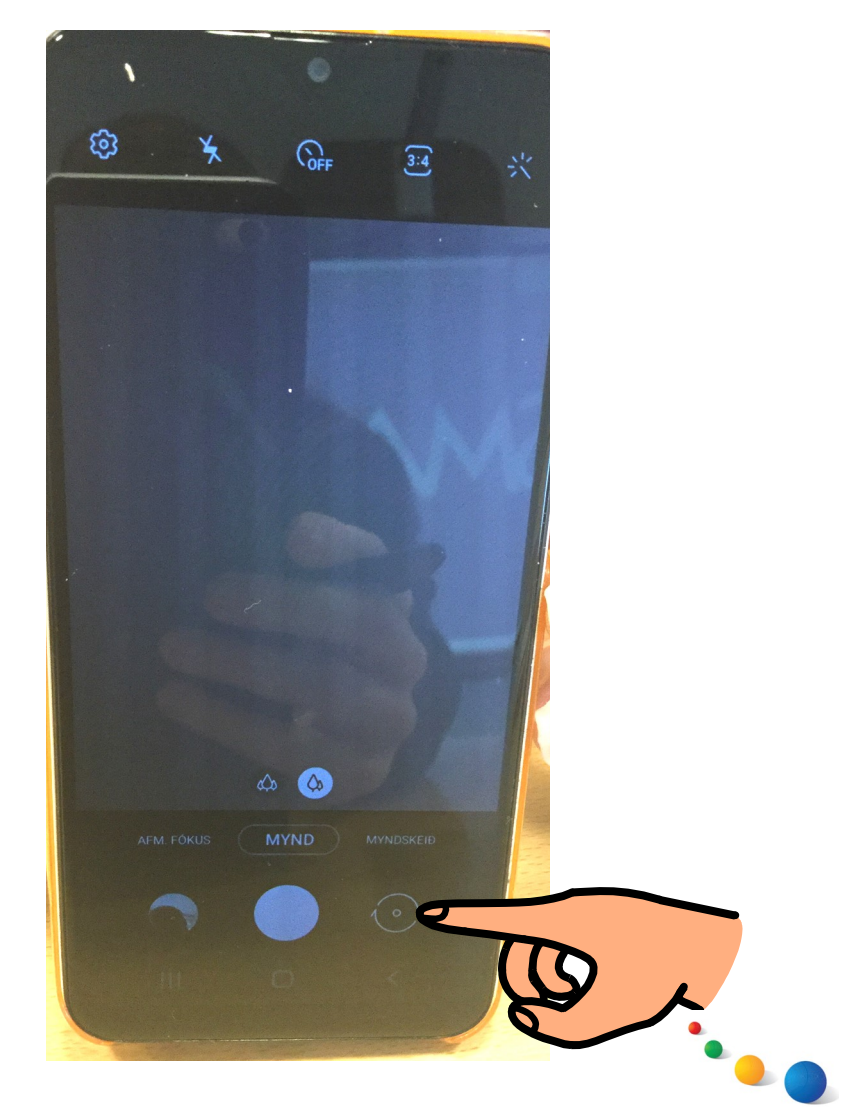

### Að taka upp vídeó:

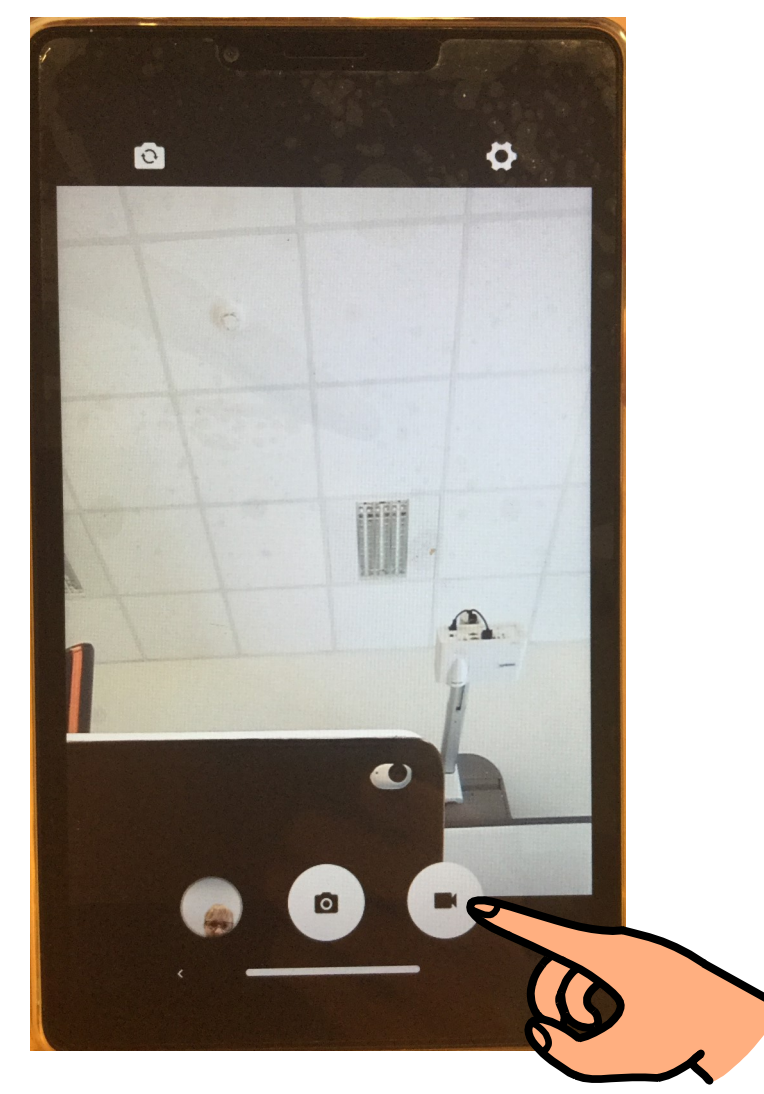

Camera / Myndavél í Samsung tölvu eða síma Leiðbeiningar á auðlesnu máli

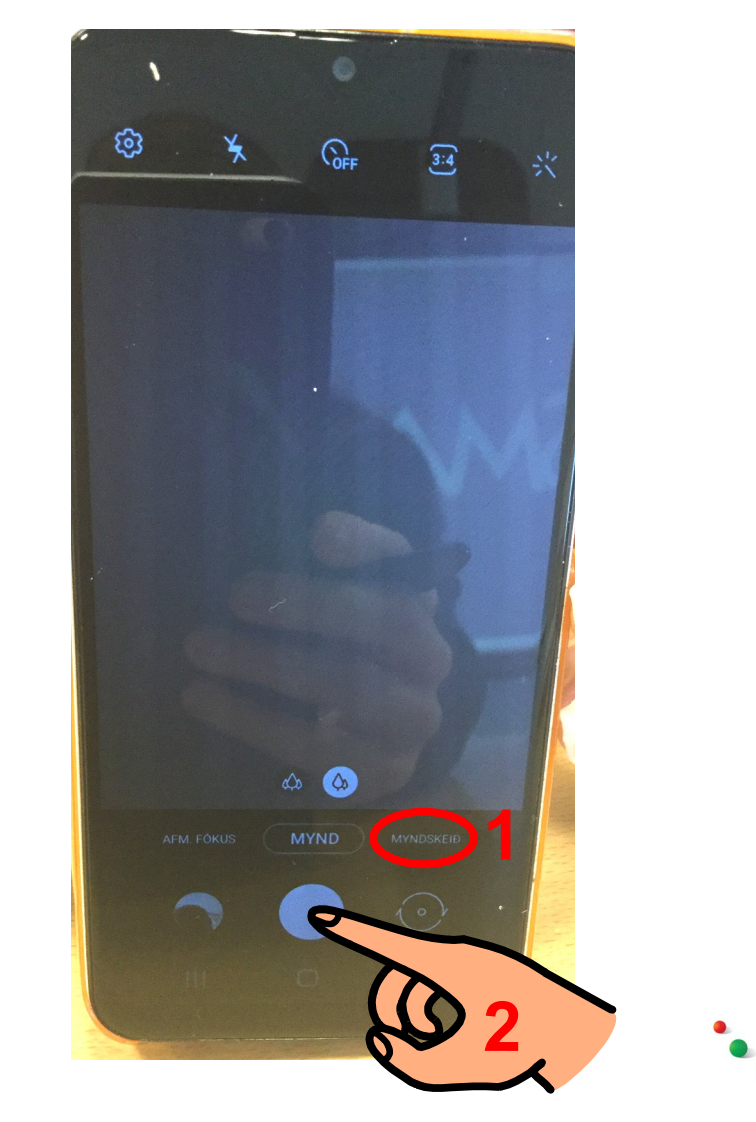